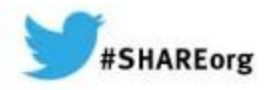

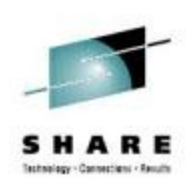

# **Re-inventing the CICS Application Lifecycle**

Chris Hodgins IBM

11 March 2014 Session 14902

Linkedin: <http://uk.linkedin.com/pub/chris-hodgins/1/866/43/>

CICSplex and the cloud blog: <https://www.ibm.com/developerworks/mydeveloperworks/blogs/ChrisHodgins/>

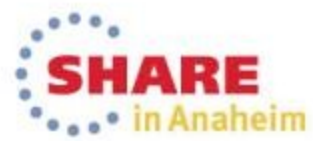

Copyright (c) 2014 by SHARE Inc. (c) 1 Superior Except where otherwise noted, this work is licensed under

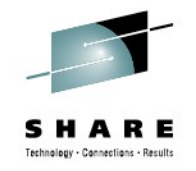

### Further sessions on Bundles and Cloud

- 15395 Managing CICS Resources in a Unix File System Monday 1:30pm Salon 2
- **14902 Reinventing the CICS Application Lifecycle** Tuesday 9:30am Salon 3
- 14829 CICS as a Platform Service Provider Tuesday 11:00am Salon 3
- 14912 Managing CICS Resources and Bundles (Application multi-versioning) Wednesday 1:30pm Salon 4

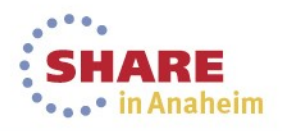

### **Announcing the new CICS TS V5.1 release**

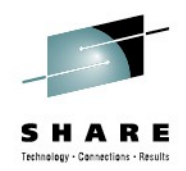

### Operational Efficiency

- Greater capacity achieve cost savings through consolidation
- Managed operations control critical resource thresholds with policies
- Increased availability reduce the need for planned downtime
- Deeper insight extend performance and compliance information

100+ **requirements** satisfied!

#### Service Agility

- First-class applications create agile services from existing assets
- First-class platforms create agile service delivery platforms
- Modern interfaces build rich web experiences for critical applications
- Foundational enhancements extend core capabilities

#### ... with Cloud Enablement

Consistent with the IBM Cloud Computing strategy Positioning customers for the next transformational era in technology Moving towards a cloud oriented service delivery platform

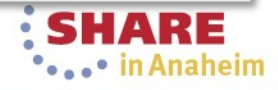

#### **Announcing the new CICS TS V5.2 Open Beta!**

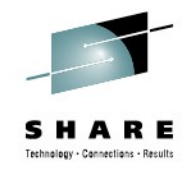

<http://www.ibm.com/software/htp/cics/openbeta/>

CICS TS V5.2 open beta shows how new workloads, such as those driven by mobile devices, can be quickly and efficiently incorporated into existing CICS systems. Participants in the open beta program may also get direct access to CICS development resources, with the opportunity to provide early feedback and are well-positioned to gain first-mover advantage. PET BETA

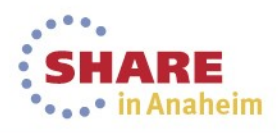

### **It shouldn't be complicated to deploy and manage your Application!**

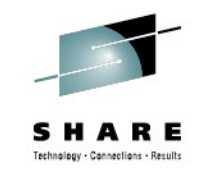

- Create a single entity to contain and manage your Applications
- Move Applications between development, test and production with confidence
- Provision and detect changes in shared services Applications depend on
- Monitor Applications by operation rather than at the transaction level
- Deploy multiple versions of the same Application at the same time on the same region **\*OPEN BETA\***

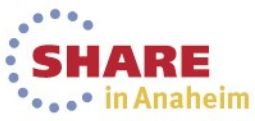

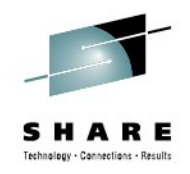

### **Problems addressed**

- Inconsistent application resource definitions
	- Managed individually rather than as a package
	- May change while the application is installed
	- Difficult to know exactly what resources an application contains
- Moving applications between different environments can be time-consuming
	- Difficult to see where resources should be deployed
	- Regions may not have the same capabilities
	- Application dependencies may have changed

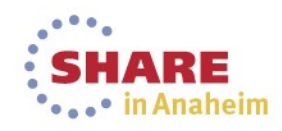

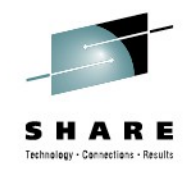

### **Even more problems addressed**

- Application dependencies can not be easily defined
	- Not possible to declare an application dependency
	- Not possible to view the health of an application or it's supporting services
- Monitoring an application is an accumulation of the tasks it ran
	- Difficult to break down application performance by the actions it performed
	- Difficult to track application performance across multiple regions

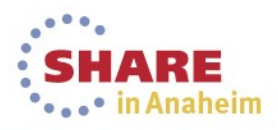

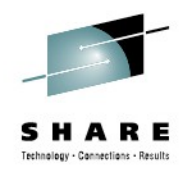

### **Even even more problems addressed**

- Risk involved rolling out a new version of an Application \*OPEN BETA\*
	- Difficult, time-consuming and error prone to make sure the old version has been completely removed
	- Turning on the new version requires care
- Resource name clashes can prevent multiple Applications on the same region \*OPEN BETA\*

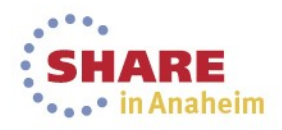

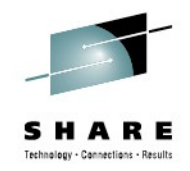

### **What do I need to set this up?**

- CICS Transaction Server V5.1 with CICSPlex SM set up
	- With CICSPlex SM set up
	- With APAR PM81540 applied [\(www-](http://www-01.ibm.com/support/docview.wss?uid=swg1PM81540)[01.ibm.com/support/docview.wss?uid=swg1PM81540\)](http://www-01.ibm.com/support/docview.wss?uid=swg1PM81540)
- CICS Explorer V5.1.1
- Access to zFS

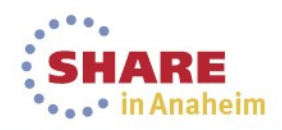

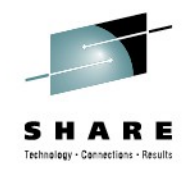

### **Reduced effort for development**

- Versioned Application/bundle for complete control over construction
- Applications can be stored in SCM and shared with others
- Applications can be quickly re-deployed to well-defined Platforms e.g. development, test, production
- Updates can be installed into a new version of the Application and installed side by side with the old version \*OPEN BETA\*

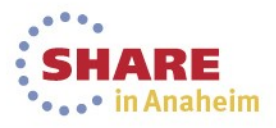

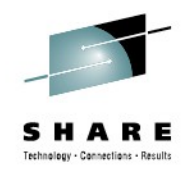

### **Reduced effort for operations**

- Review Application health in a single click
- Quickly provision an Application from test to production without fear of resource definition changes/inconsistencies
- Define dependencies between different Platforms that affect the Applications health
- Enforce expected Application behaviour with policies
- Monitor the performance of Applications rather than the resources

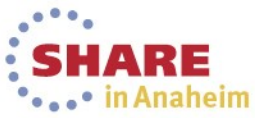

### **Enabling DevOps collaboration**

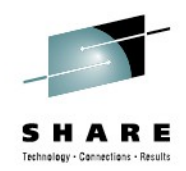

naheim

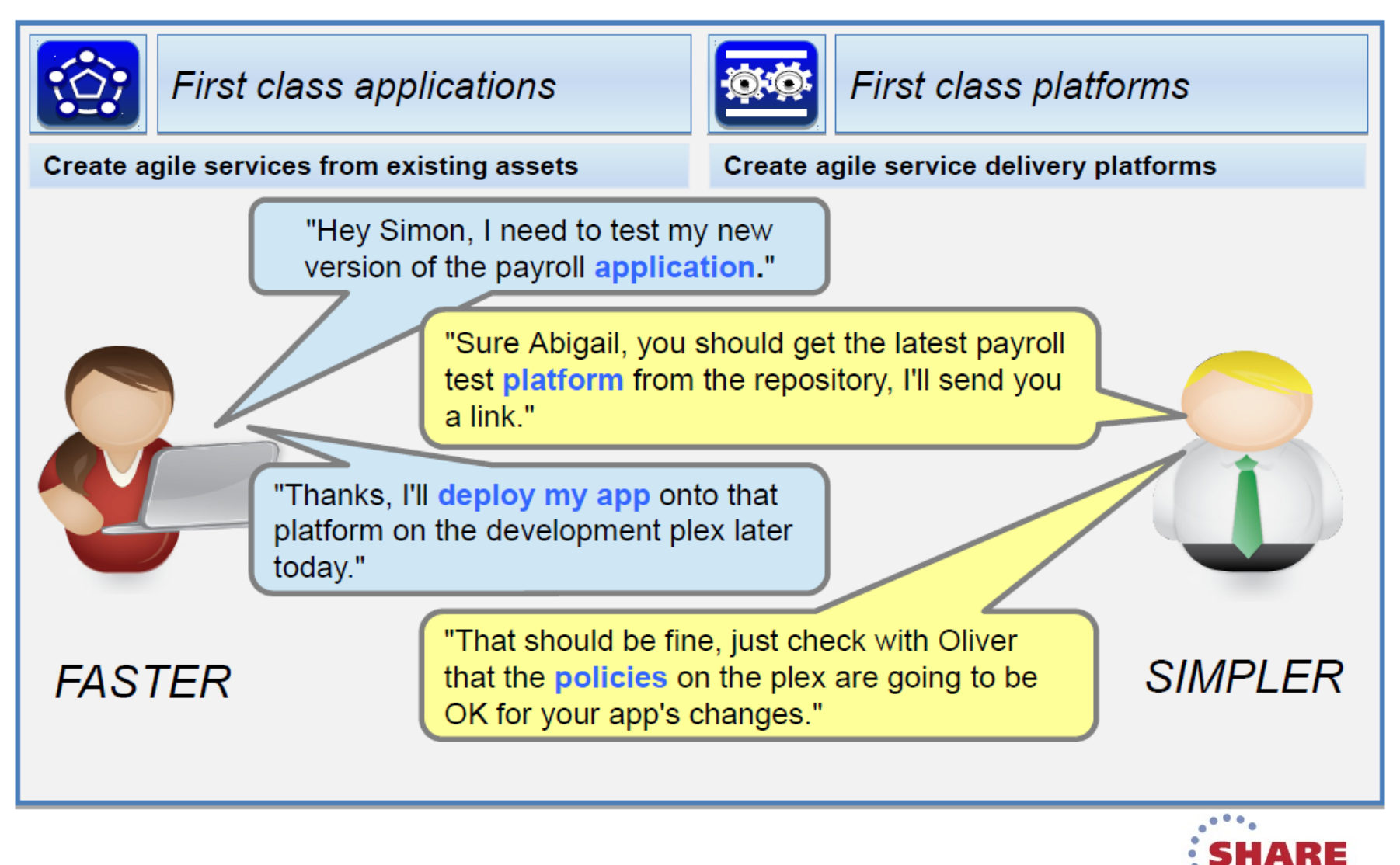

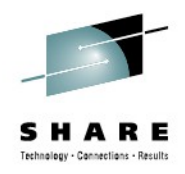

### **User roles – System Programmer**

- Platform provider
- Policy overlord
- Application and Platform health reviewer
- Collection and review of Application monitoring SMF 110 records
- Problem determination for Platforms and Applications

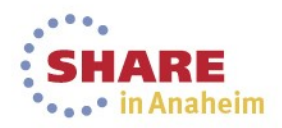

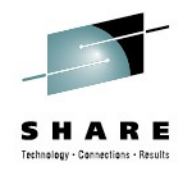

### **User roles – Application Deployer**

- Defining an Applications deployment rules to target a specific Platform
- Defining Application dependencies
- Applying System Programmer defined policies to an Application

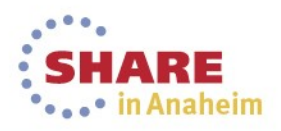

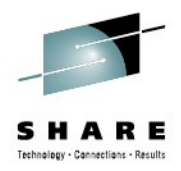

### **User roles – Application Developer**

- Design of business logic
- Code
- Test
- Application creation

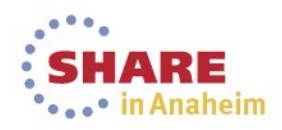

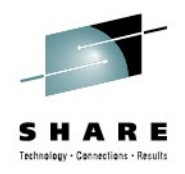

## **Supporting the Application lifecycle**

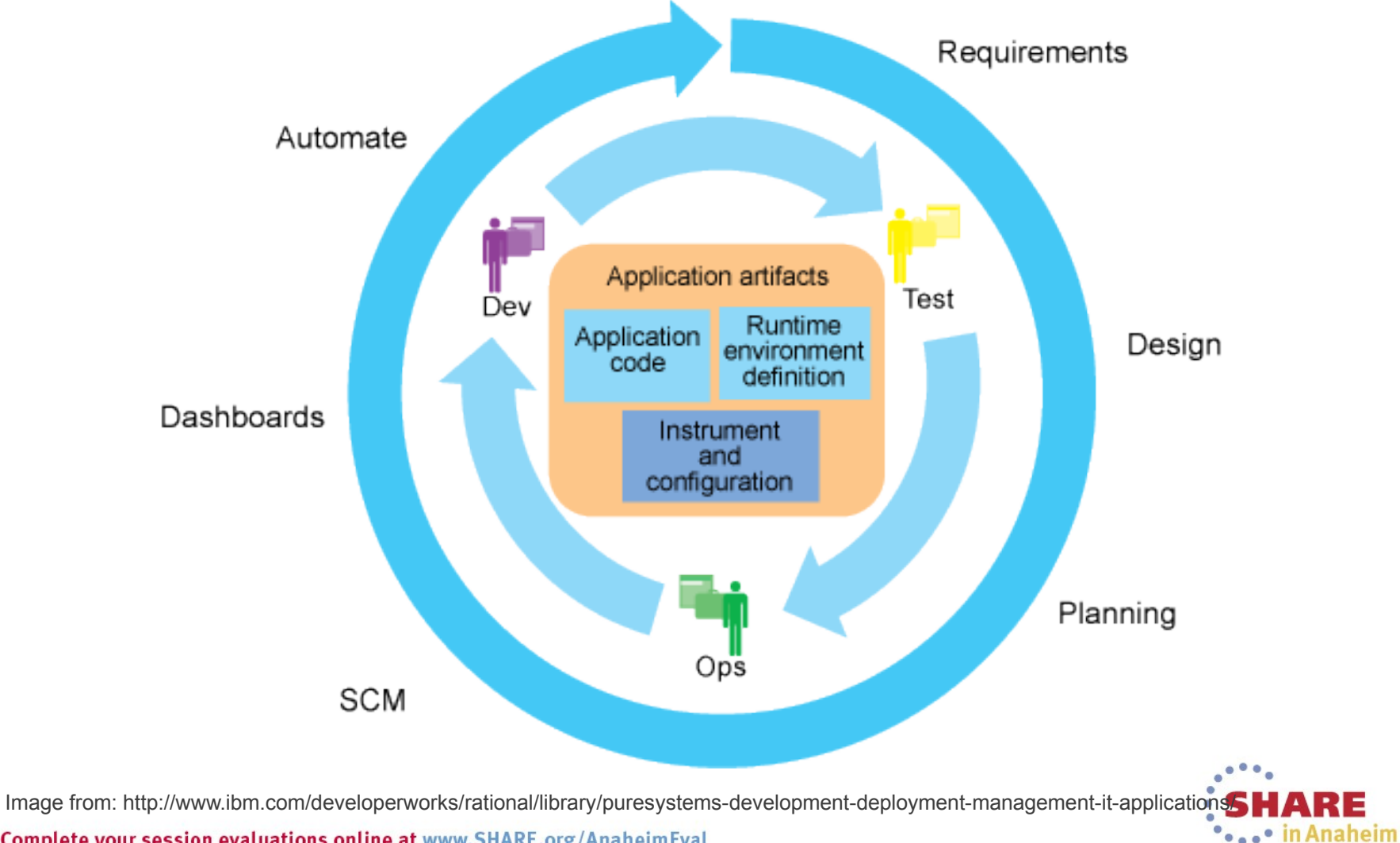

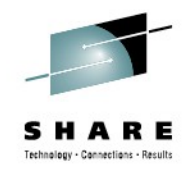

### **Value proposition for developers**

- Versioned Application and bundles for complete control over construction
	- Long 64 byte names for clarity of purpose
	- Major.minor.micro versioning scheme used to denote the exact contents of the Application/bundle
- Applications can be stored in SCM and shared with others
	- Applications, Platforms and Bundles are all managed from the Explorer workspace
	- Use Eclipse SCM integration to quickly extract, modify, track and share

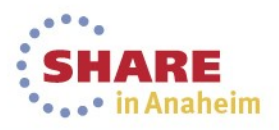

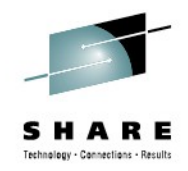

### **Value proposition for developers**

- Applications can be quickly re-deployed to well-defined Platforms e.g. development, test, production
	- Use Application bindings to:
		- Map Applications to a specific Platform
		- Define Application dependencies to shared Platform resources or non-Platform resources

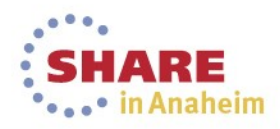

#### **We need things to be simple again: Platform**

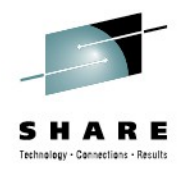

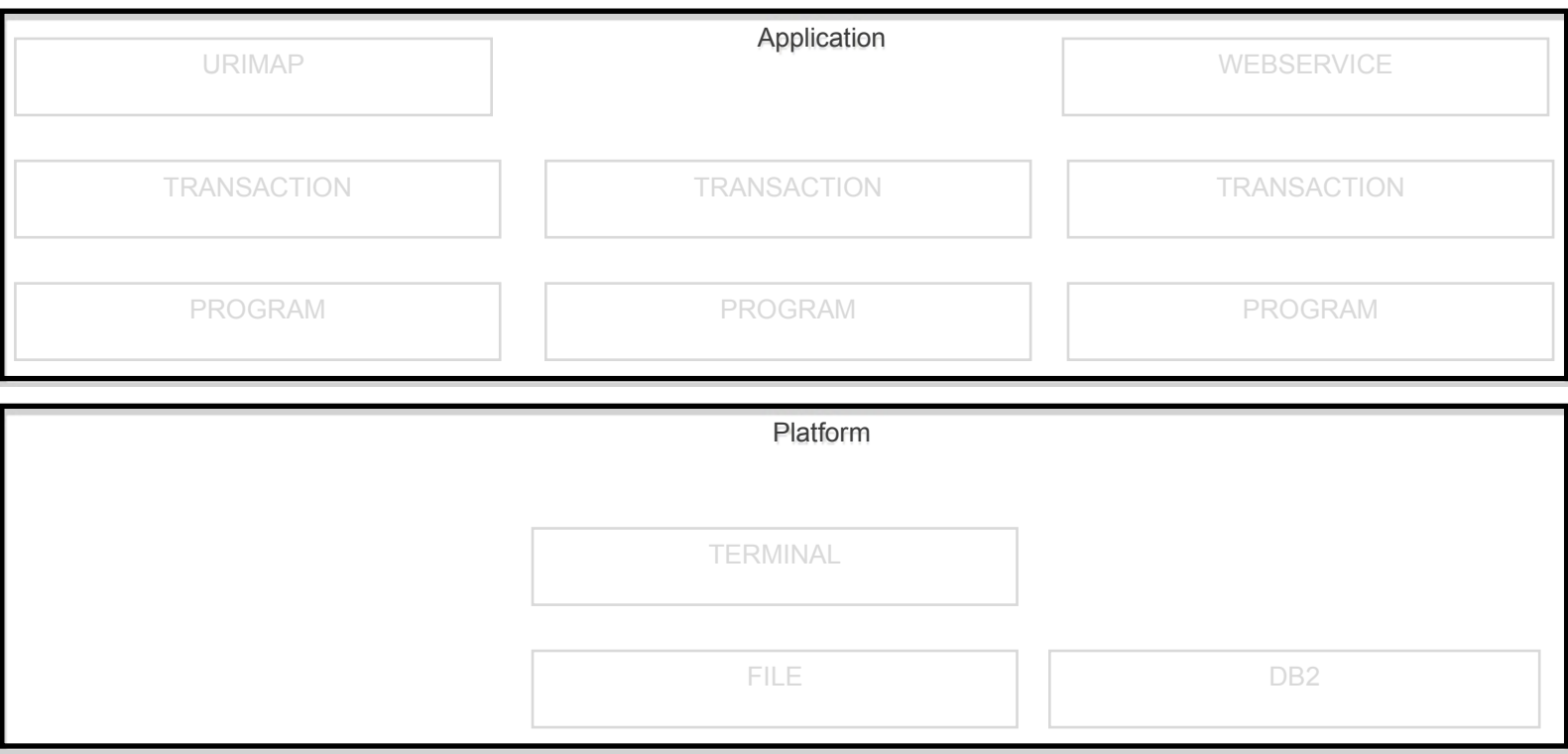

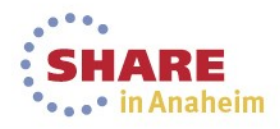

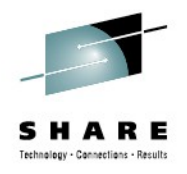

#### **We need things to be simple again: Region Types**

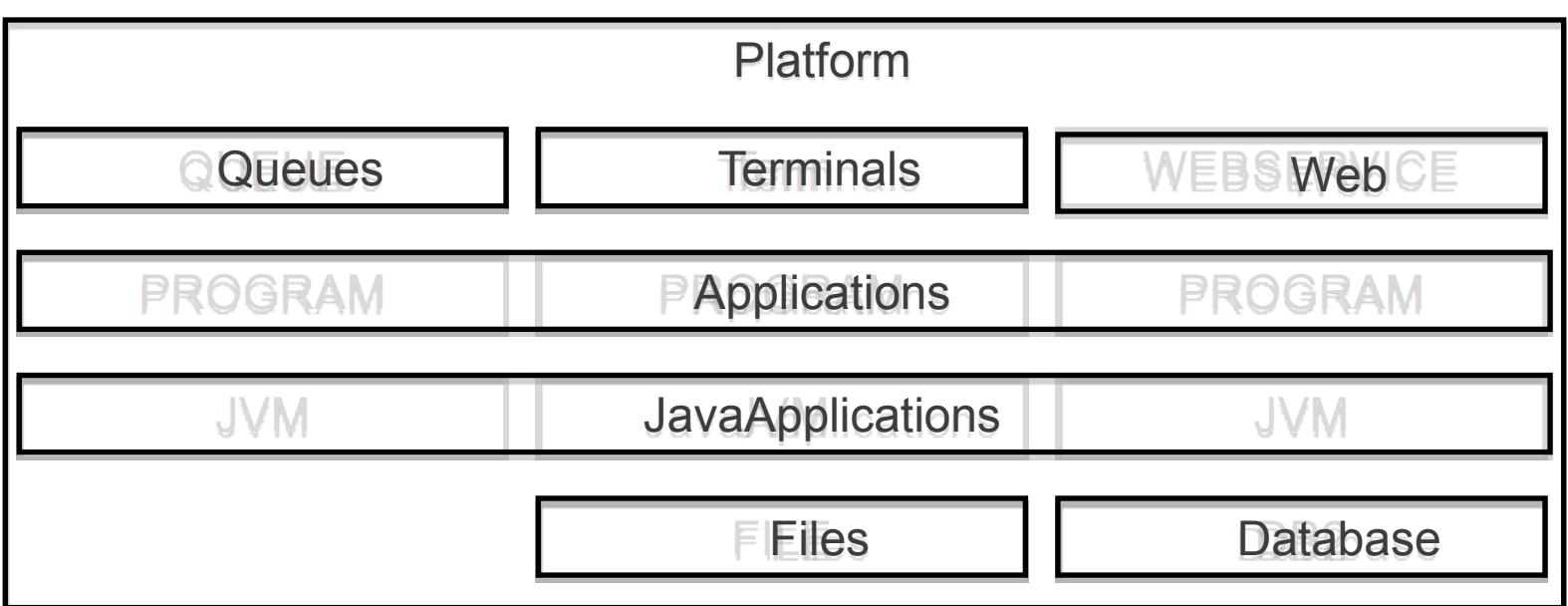

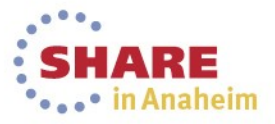

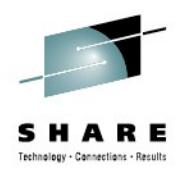

#### **We need things to be simple again: Application**

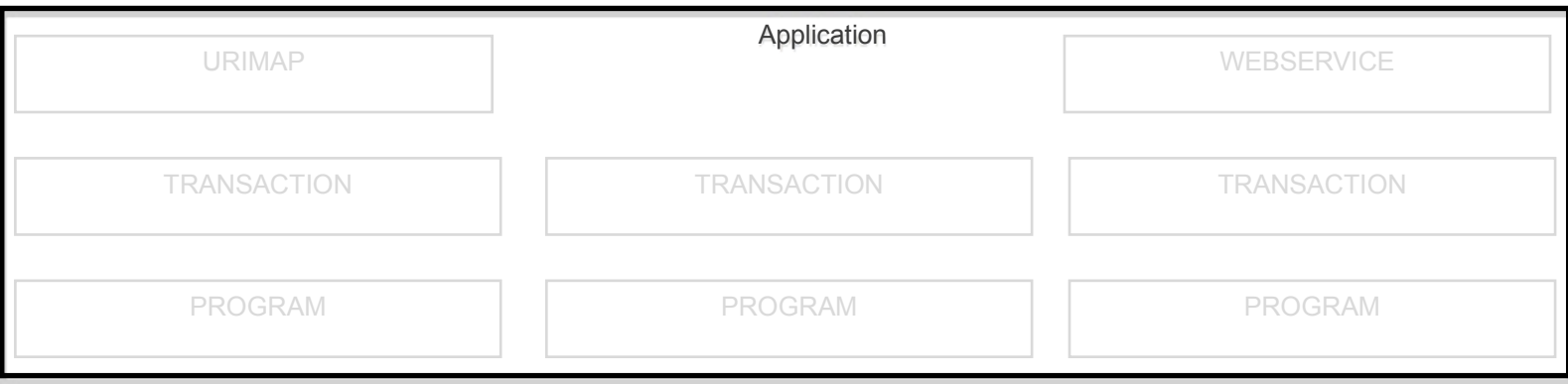

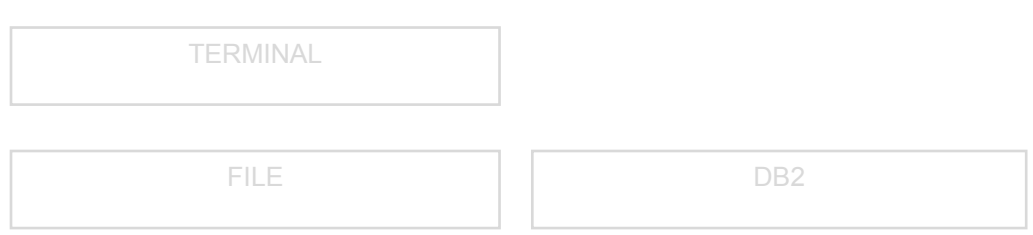

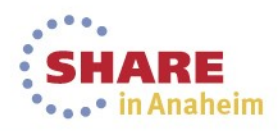

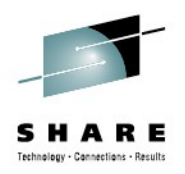

#### **We need things to be simple again: Dependencies**

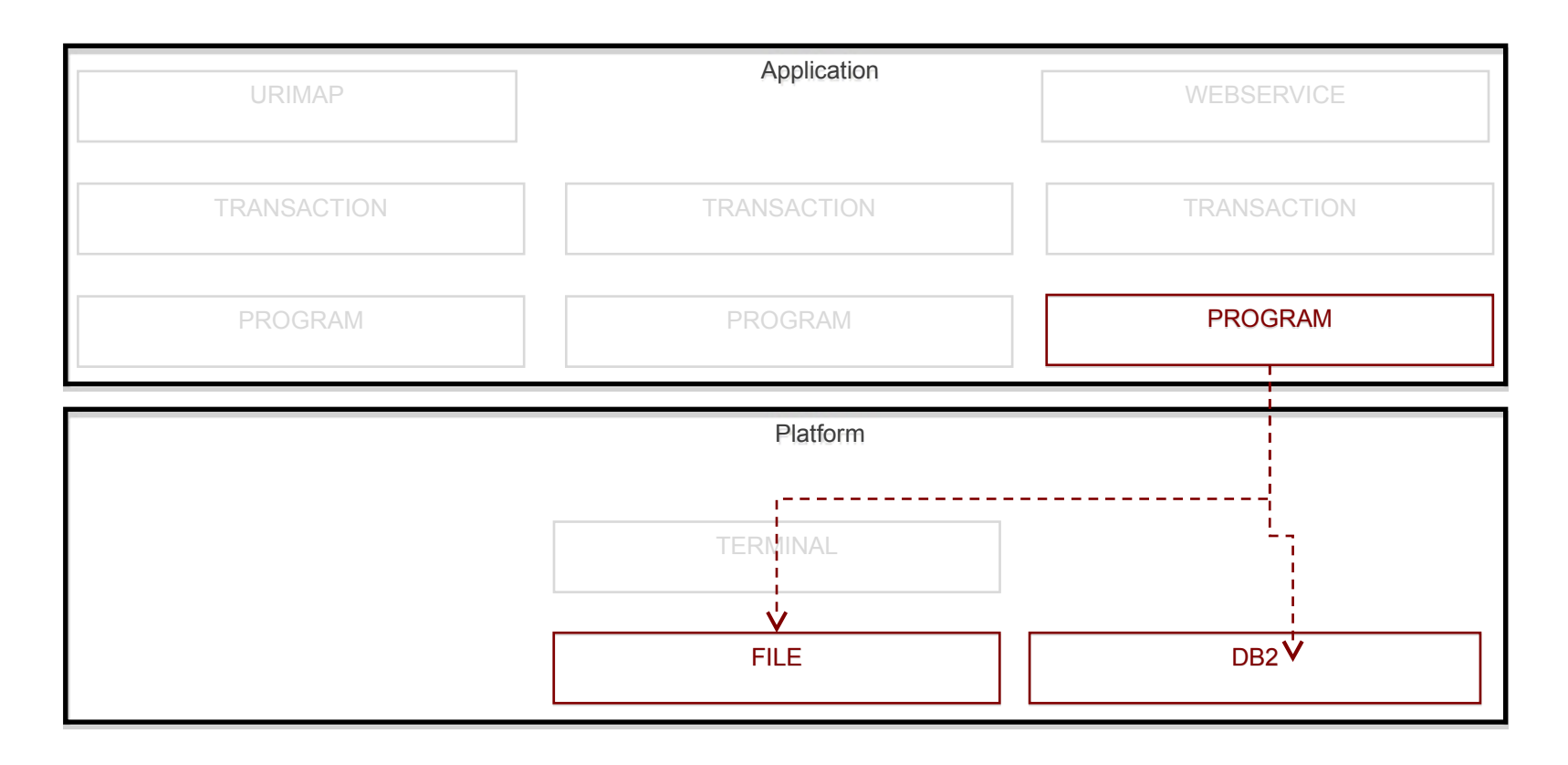

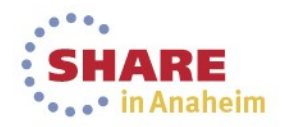

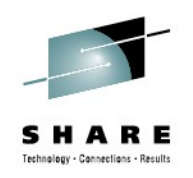

#### **We need things to be simple again: Operation**

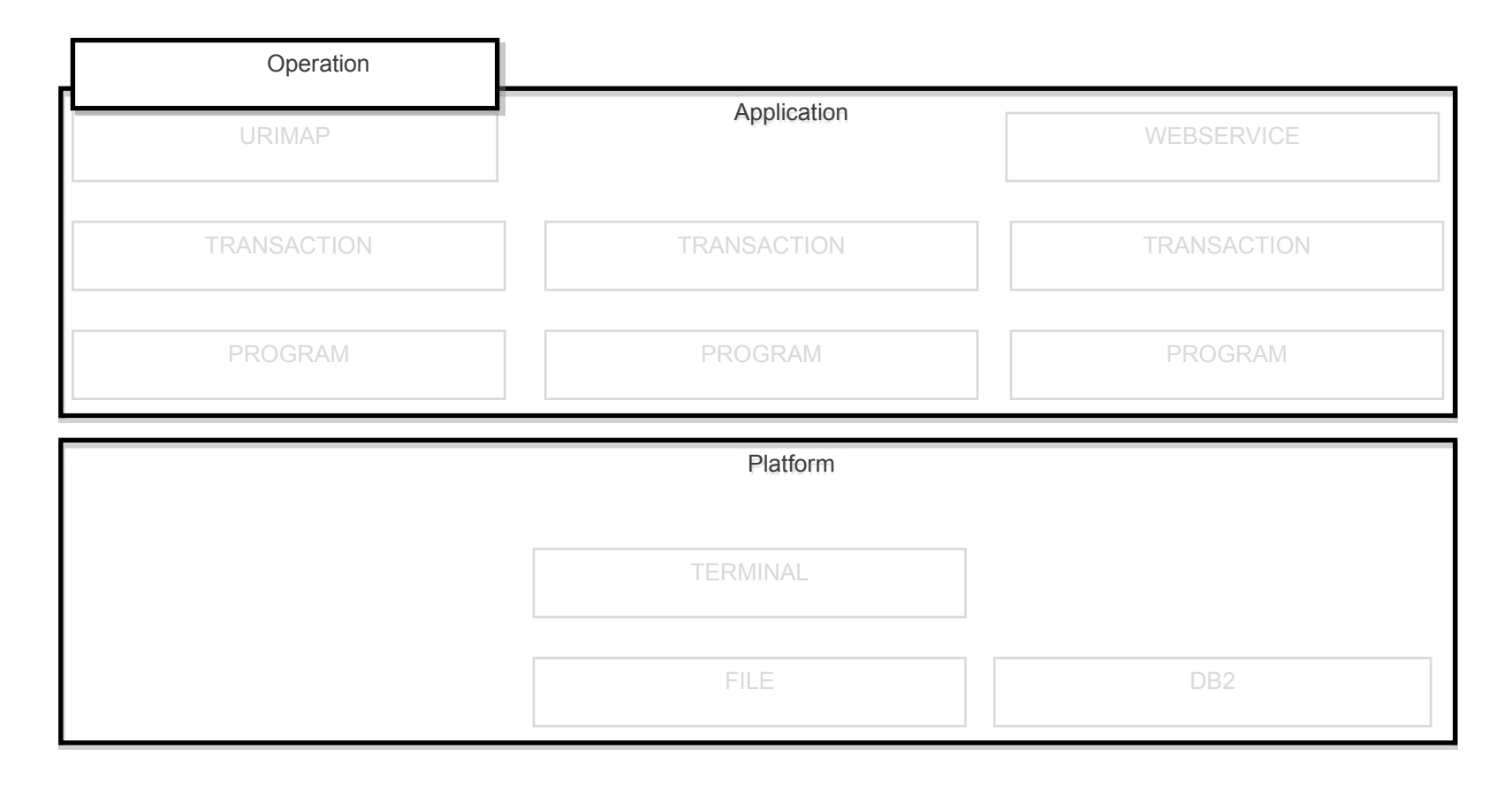

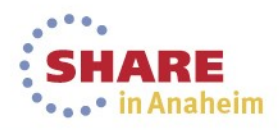

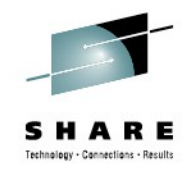

#### **We need things to be simple again: Entry Points**

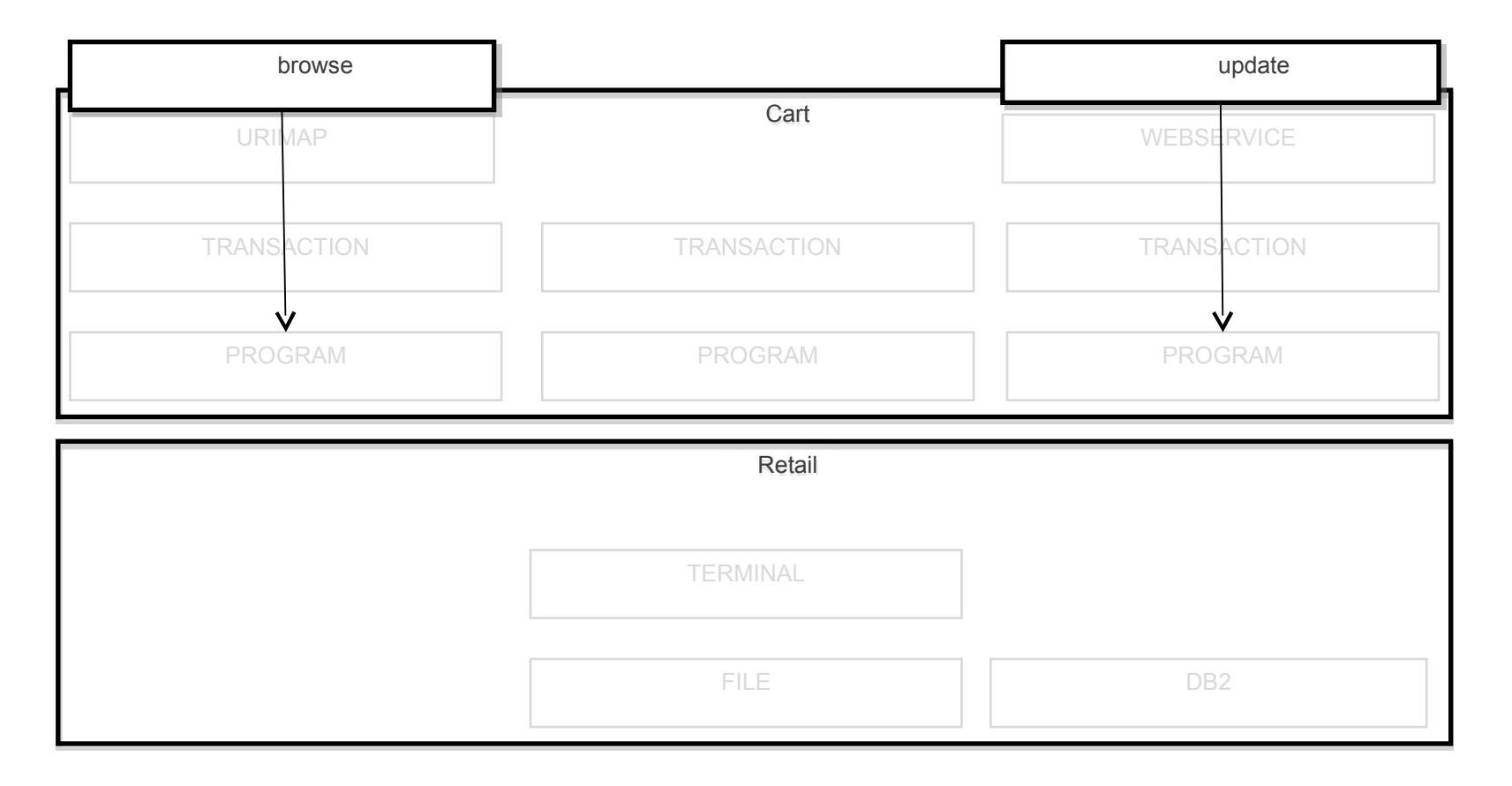

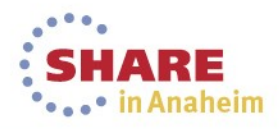

#### **We need things to be simple again: Application Context**

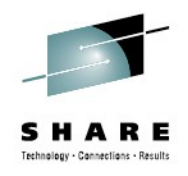

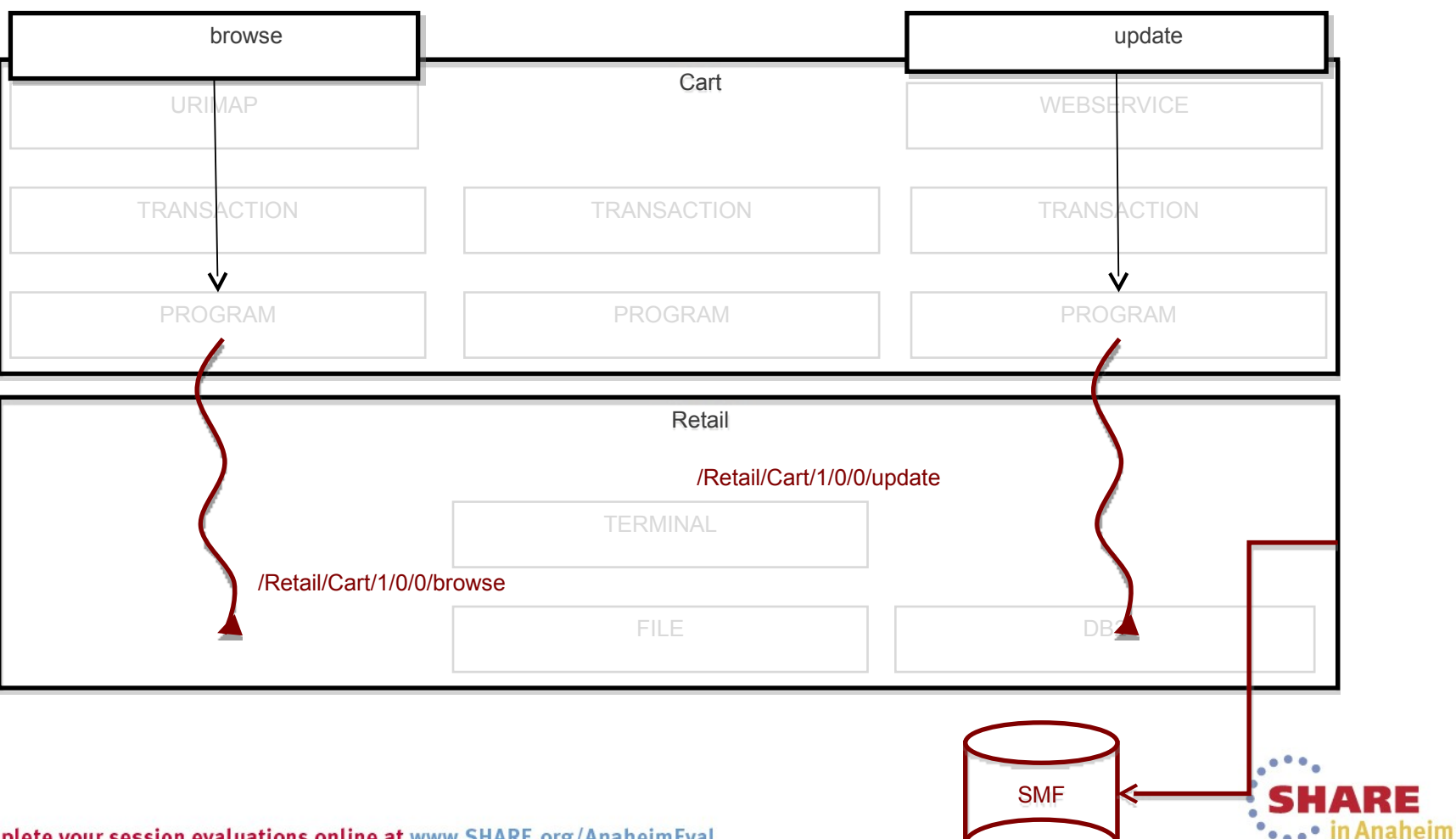

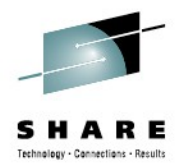

### **New First Class Concepts Resources**

### **Application & Application Binding**

Platform **Policy** 

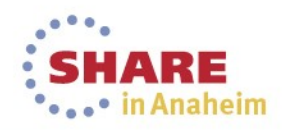

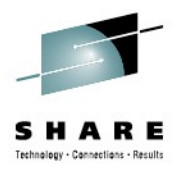

### **Application**

- An Application bundle
- A collection of one or more CICS bundles
- Life-cycle as a single entity
- Measure and control resource usage
- Develop in Eclipse/Rational

• Share and promote through Source Code Management (SCM)

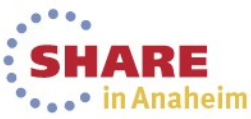

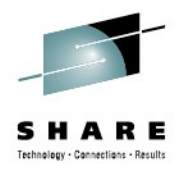

### **Application Package**

Name

org.maw.banking.Loans

Version

*Policy*

1.2.1

Resources

LIBRARY, PROGRAM, TRANSACTION, URIMAP (EVENTBINDING, OSGIBUNDLE, …)

**Dependencies** 

DB2CONNECTION, JVMSERVER, TCPIPSERVICE, … Entry points

operation: browse, update, …

resource: PROGRAM, URIMAP (Open Beta)

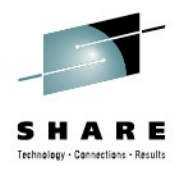

### **Application Lifecycle**

Package CICS bundle(s) Create Application bundle project Create Binding bundle project Export Application package to zFS

INSTALL Application onto a Platform ENABLE/AVAILABLE/UNAVAILABLE Application DISABLE/DISCARD Application

Status (ENABLED | DISABLED | SOMEDISABLED) Availability (AVAILABLE | UNAVAILABLE | SOMEAVAILBLE)

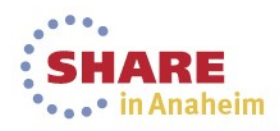

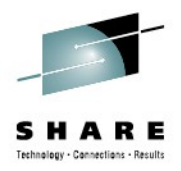

### **Application Context**

Manage Application Measure & control resource usage Associate Task with Application operation PROGRAM Flow from Task to Task & Region to Region MRO, IPIC Recorded in monitoring data Platform, Application, Version (major.minor.micro), **Operation** 

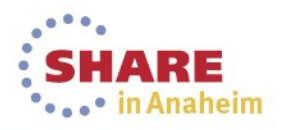

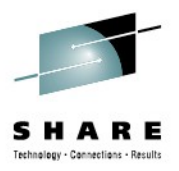

### **Version**

Semantic versioning

major: backward incompatible change minor: backward compatible change micro: bug fix

Resources

Application CICS bundle *OSGi bundle*

Life-cycle Development Deployment **Operations** Planning

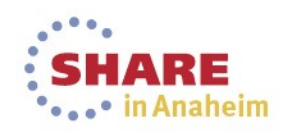

#### **How do I move an Application from Development through Test to Production (without changing it)?**

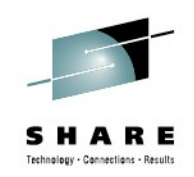

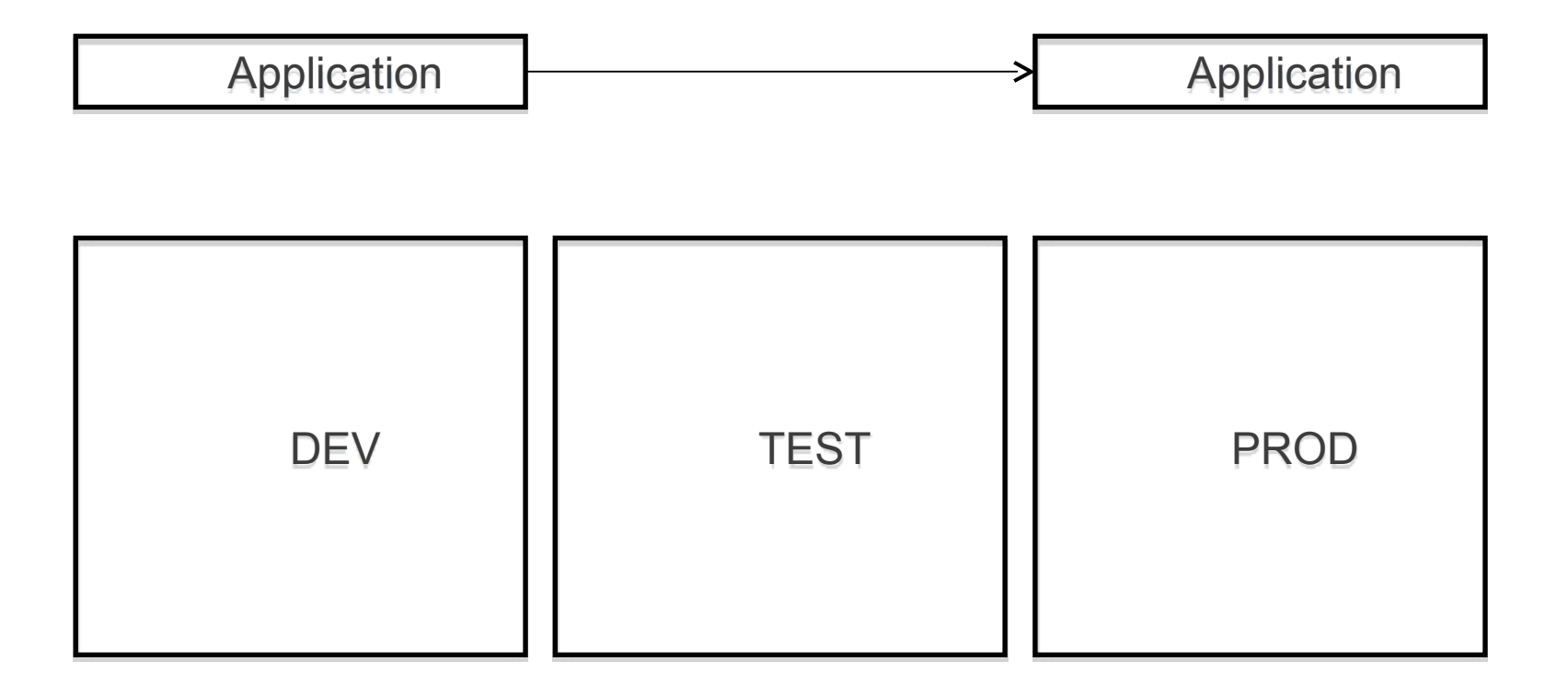

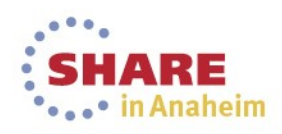

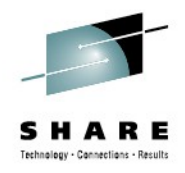

### **Answer: use Application Bindings**

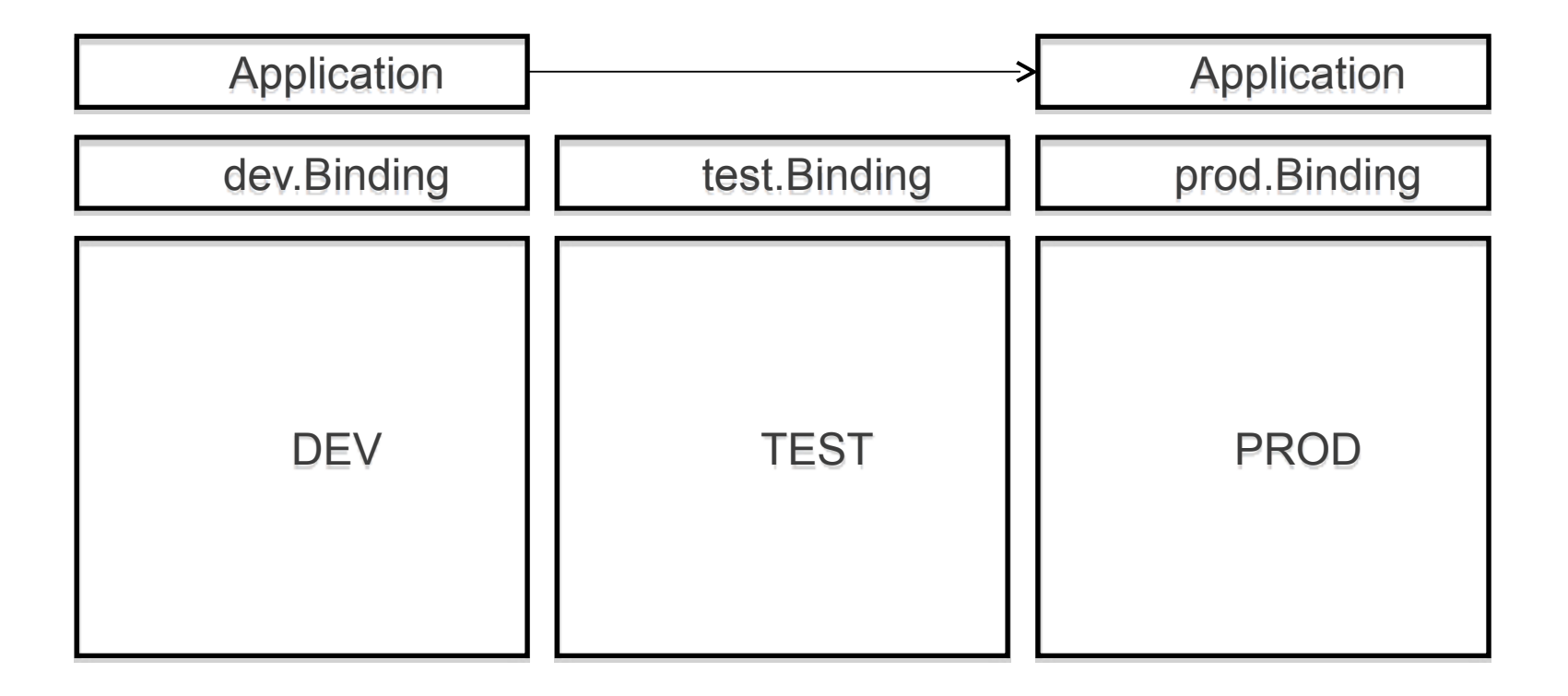

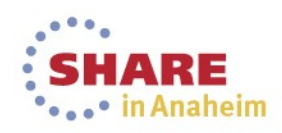

### **A Binding allows additional resource dependencies to be created**

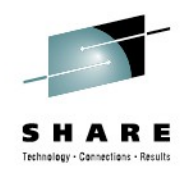

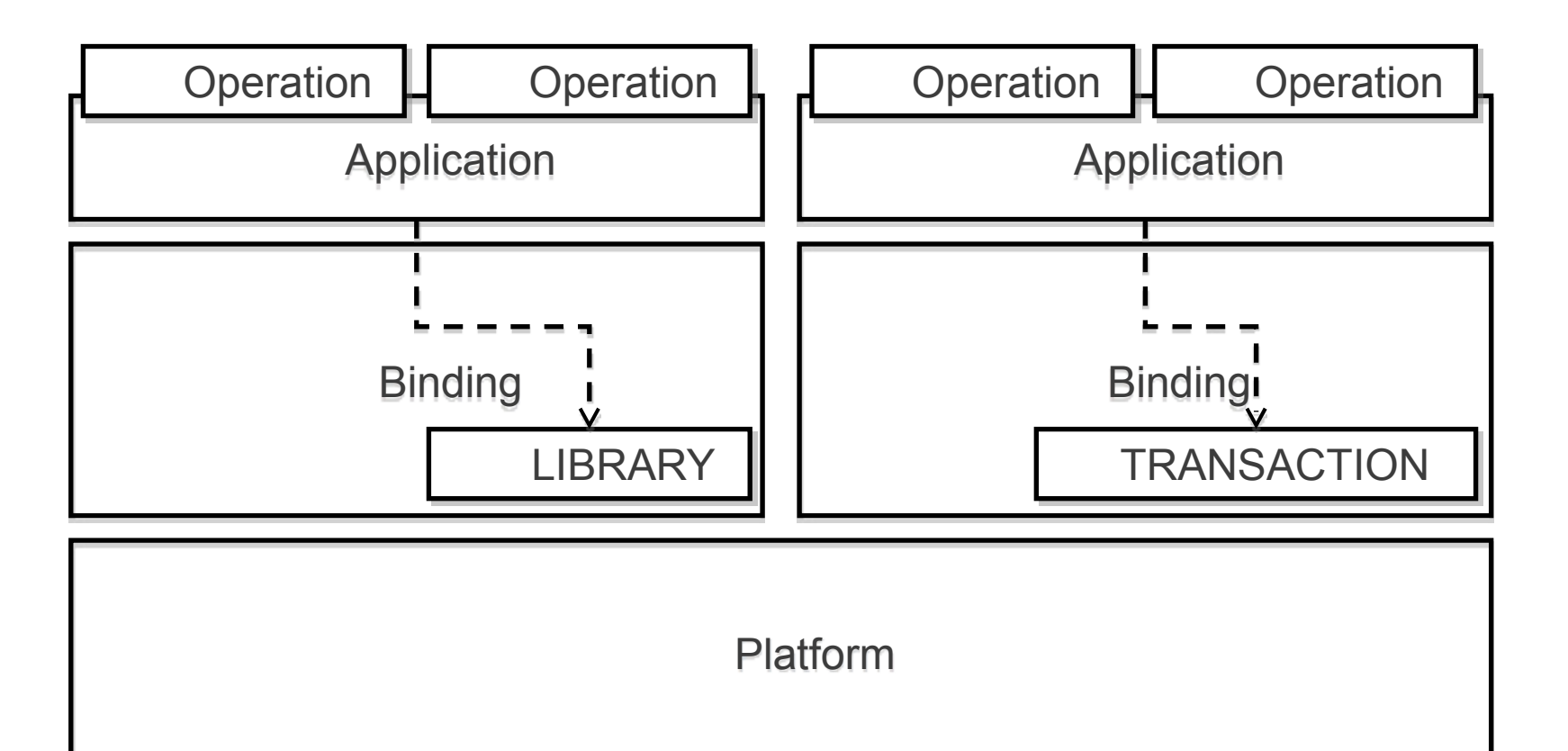

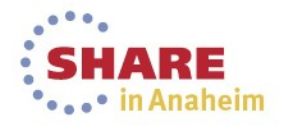

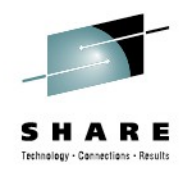

## **Application Binding**

An Application Binding bundle A collection of zero or more CICS bundles A set of deployment rules Life-cycle with Application as a single entity Removes direct dependency between Application and Platform

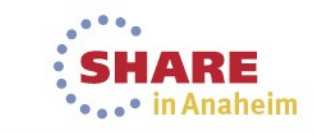

35

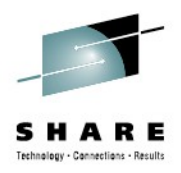

# **Application Binding Package**

Name

org.maw.banking.binding.Loans Version

1.2.1

**Binding** Application name & version Platform name & version Additional CICS bundles Resources **Dependencies** Deployment Rules CICS bundle -> region type Policy

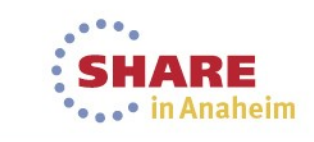

36

#### **Incremental approach for existing Application adoption**

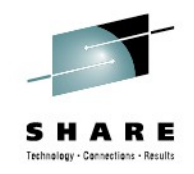

1)Create a Platform to allow management of the topology lifecycle

2)Create an Application containing CICS bundles with imports of existing resources

3)Add Operations through entry points in the CICS bundles

4)Replace bundle imports with real resources in the CICS bundles

5)Apply policies to the Application

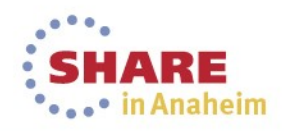

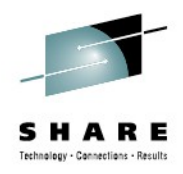

### **Information Center**

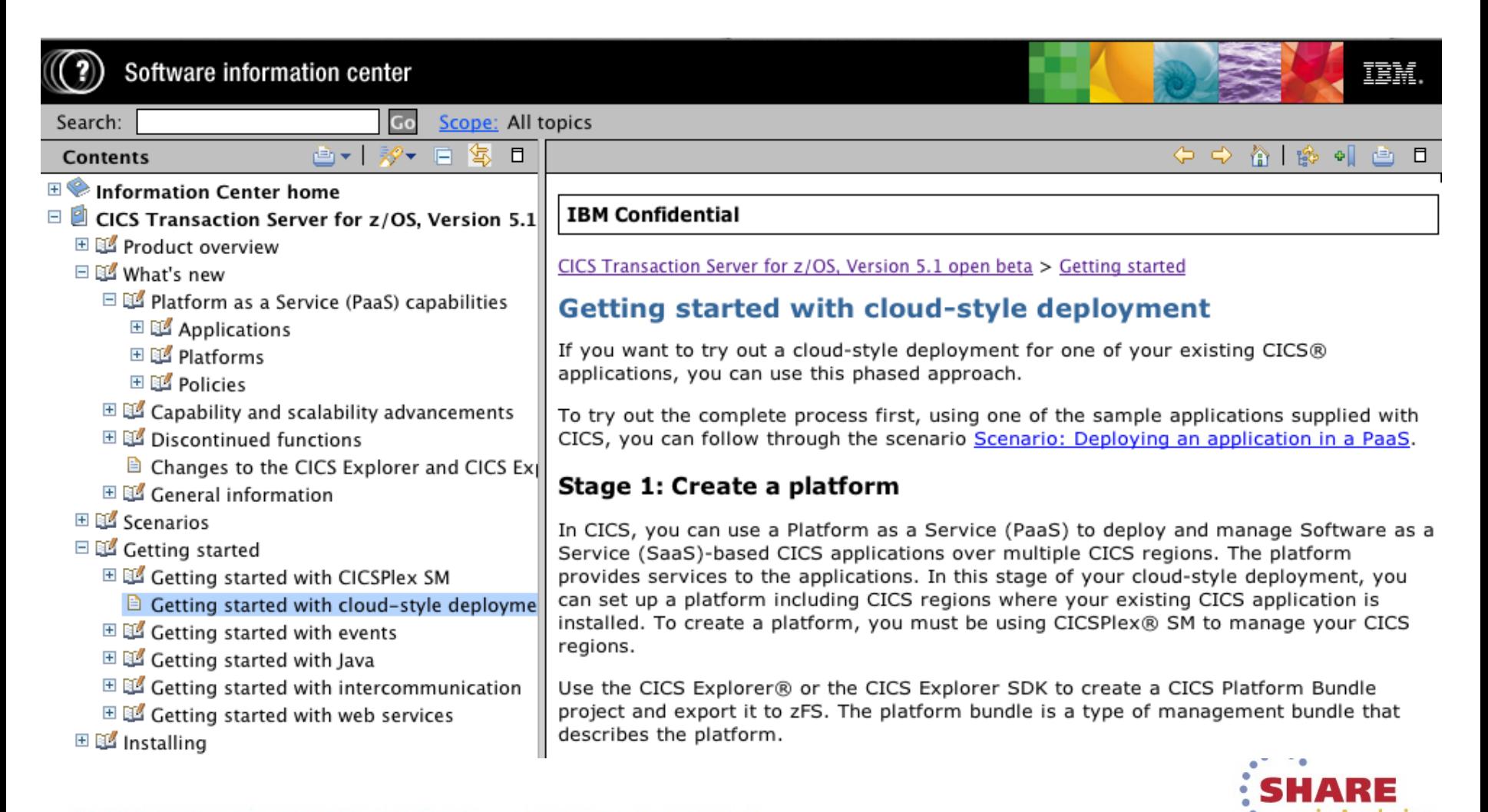

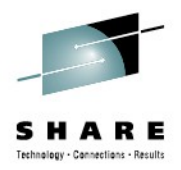

#### **Demonstration**

#### **Check out the CICS TS V5.1 demos!**

<http://www-01.ibm.com/software/htp/cics/tserver/v51/library/demos.html>

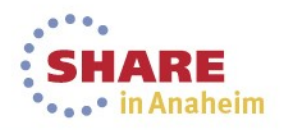

### **Application Discovery using CICS IA**

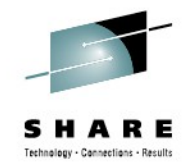

Discover entry points, resource and dependencies

Collect information about Applications

"Used by application"

"Collect by Application"

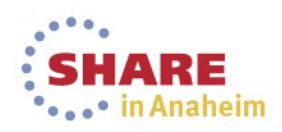

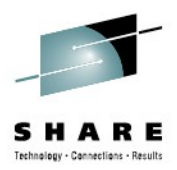

\*\*\*\*\* in Anaheim

### **"CICS IA" Perspective**

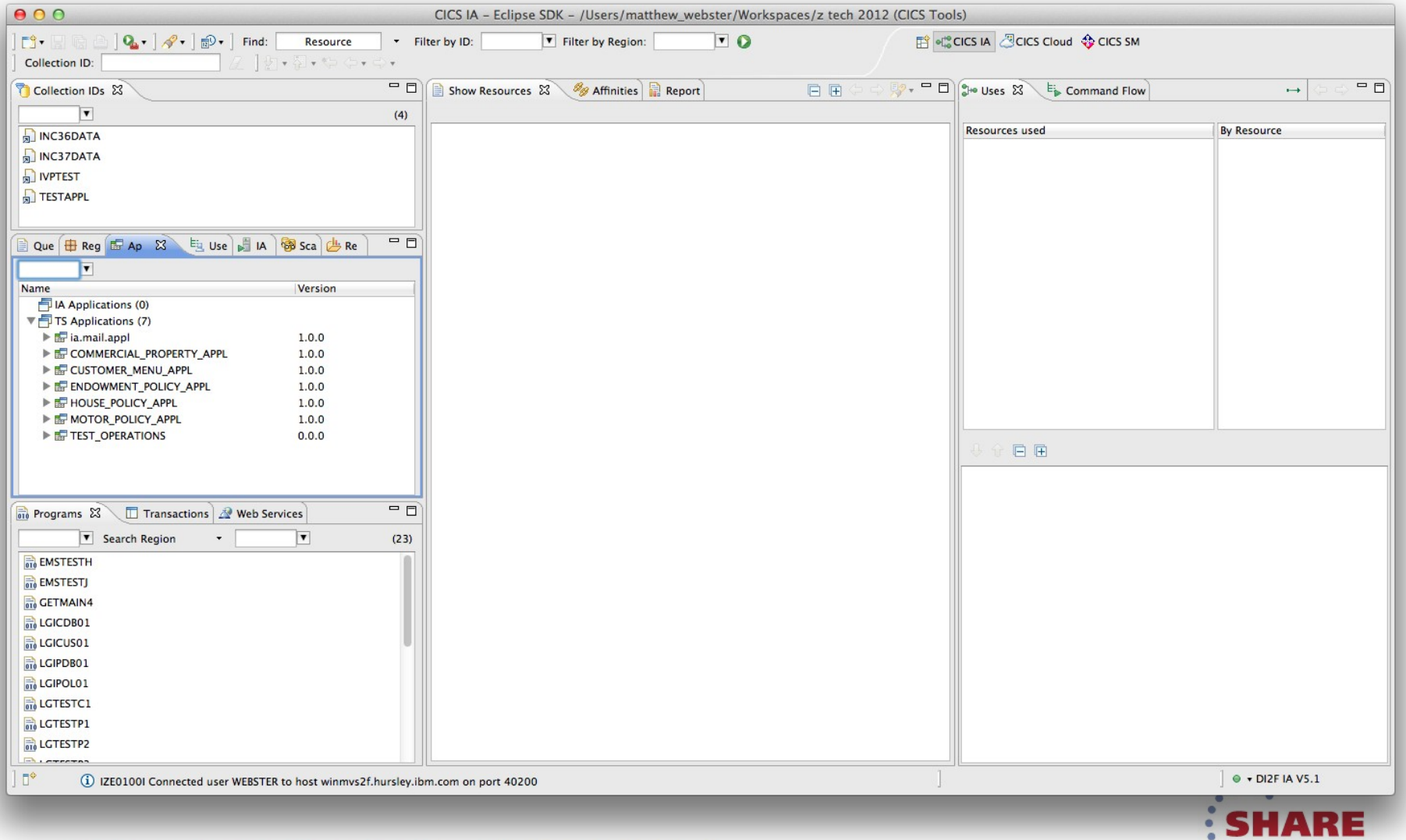

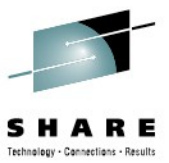

#### **CICS IA Application support: Collect/display data for a deployed application**

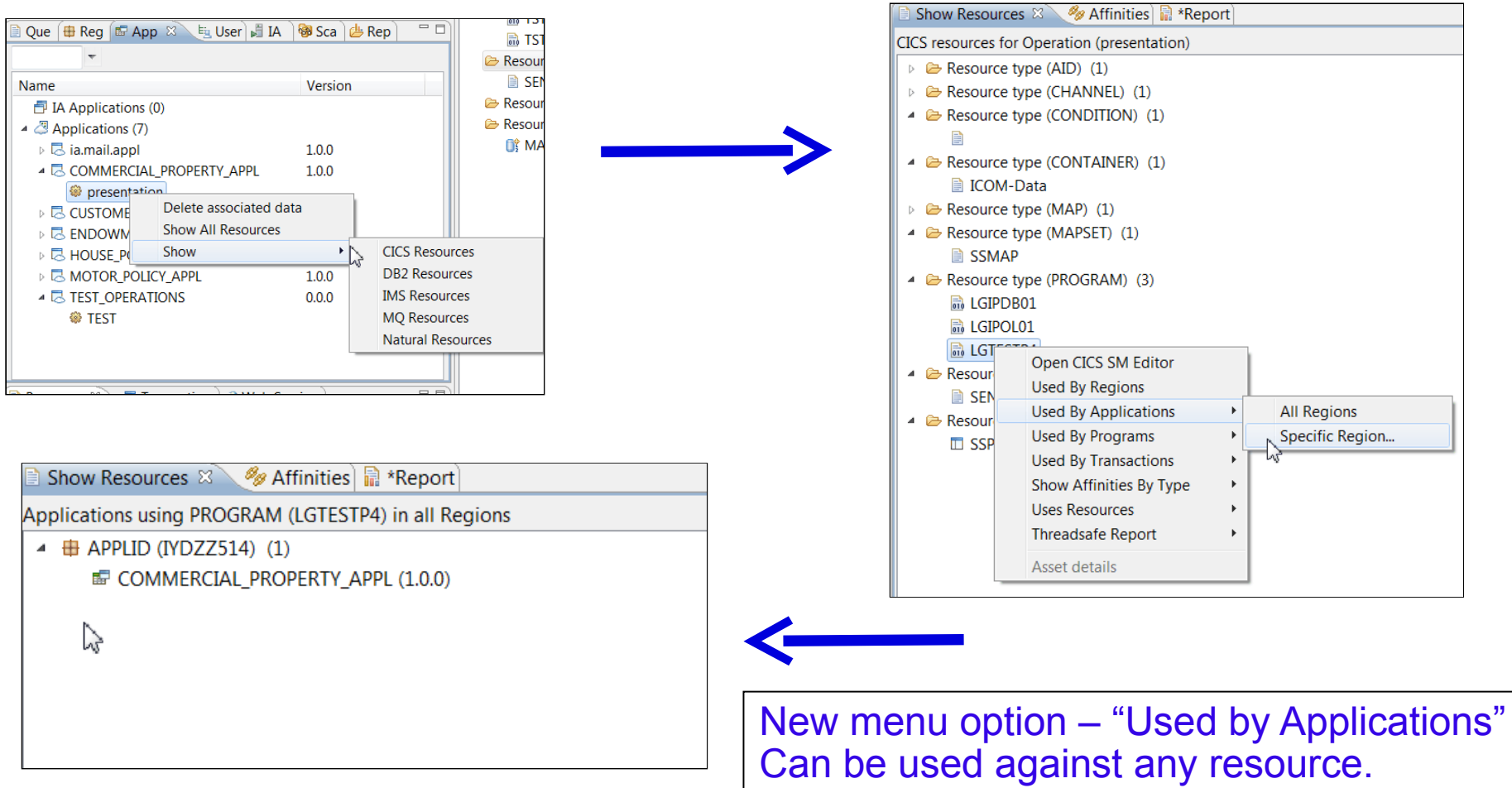

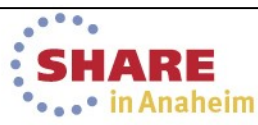

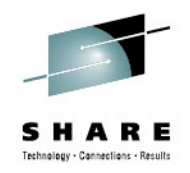

### **Summary**

New Application resource simplifies development and deployment lifecycle

Application binding allows an application to be deployed to different Platforms without change

Application context simplifies management of runtime status and measurement of resource consumption

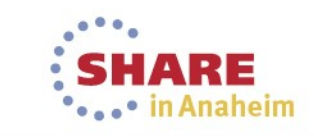

43

#### **Questions?**

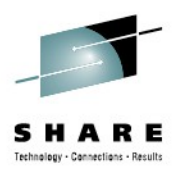

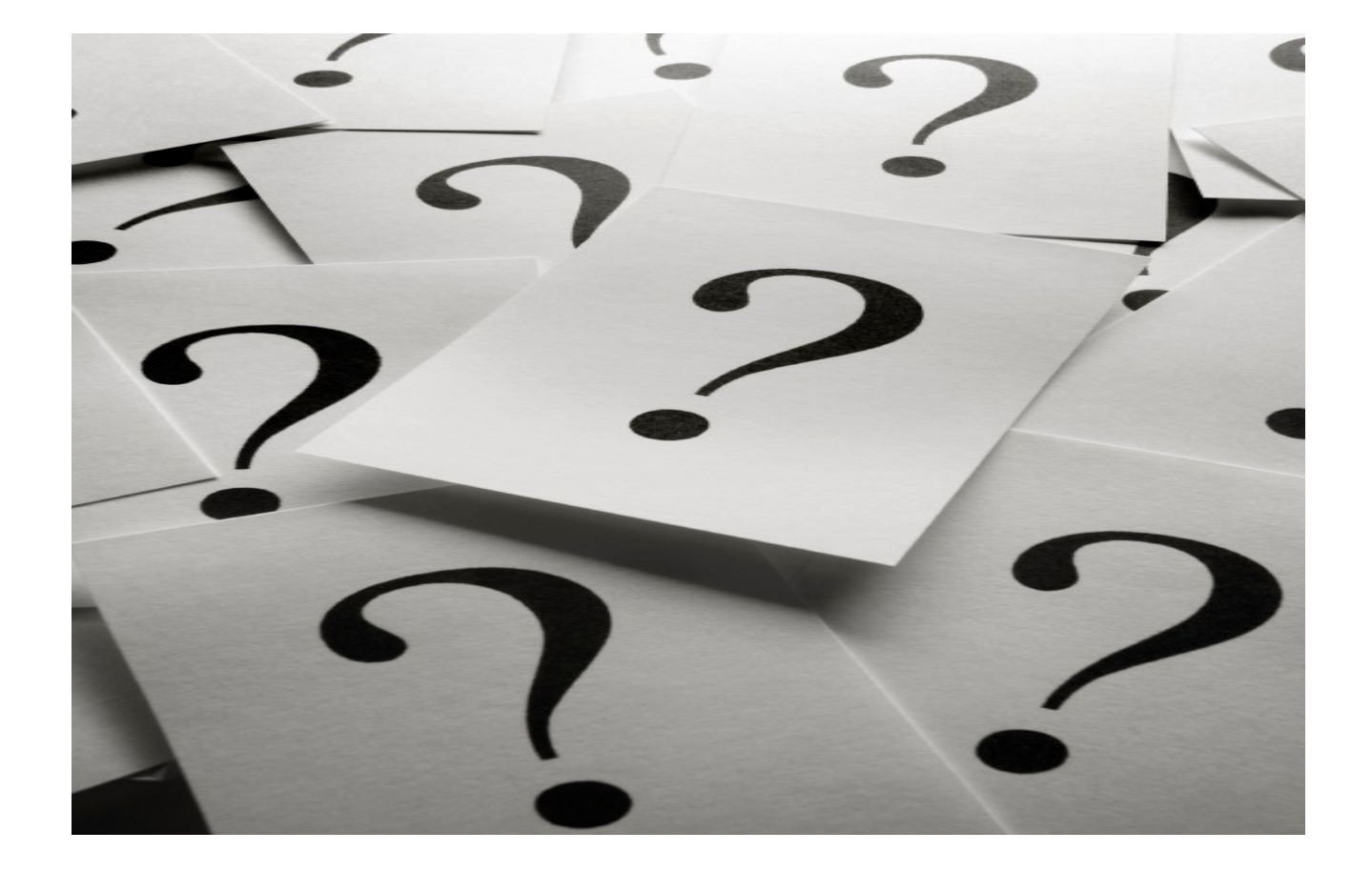

As a reminder, please fill out a session evaluation

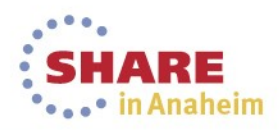